### **GPA Calculator**

There are two options for the GPA Calculator: the Graduation Calculator and the Advice Calculator. Links to the Undergraduate and Graduate Grading Policies are also provided.

## **Graduation Calculator**

Shows what average you would need in remaining credits to graduate with your desired GPA.

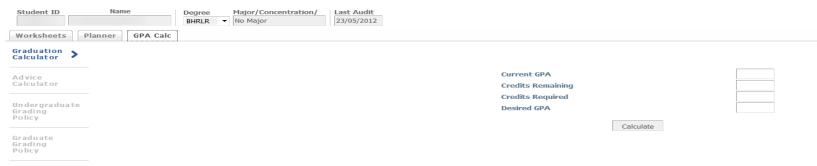

-Enter your program GPA (available on your worksheet) in the Current GPA field.

-Enter the number of credits you have left to complete into the Credits Remaining field.

-Enter the total number of credits required for your degree into the Credits Required field.

-Enter the GPA that you are hoping to achieve into the Desired GPA field.

-Click Calculate for the results.

## Please note: The highest attainable GPA is a 4.0.

#### **Graduation Calculator Example**

| Graduation >                       |                                                                                          |                          |
|------------------------------------|------------------------------------------------------------------------------------------|--------------------------|
| Advice<br>Calculator               | Current GPA<br>Credits Remaining<br>Credits Required<br>Desired GPA                      | 3.25<br>90<br>120<br>3.7 |
| Undergraduate<br>Grading<br>Policy | You need to average a 3.85 over your final 90 Credits to graduate with your desired GPA. |                          |
| Graduate<br>Grading                | Recalculate                                                                              |                          |

#### Based on the example above:

-Your current GPA is 3.25

-Of a 120 credit program, you have 90 credits left to complete.

-You want to obtain a 3.7 GPA

-You would have to achieve an average of 3.85 over your remaining 90 credits to achieve your desired 3.7 GPA

# **Advice Calculator**

Shows various credit and grade scenarios in order to achieve a desired cumulative GPA.

| Student ID Name               | Degree Major/Concentration/ | Last Audit |                |          |
|-------------------------------|-----------------------------|------------|----------------|----------|
|                               | BHRLR   No Major            | 23/05/2012 |                |          |
| Worksheets Planner GPA Calc   |                             |            |                |          |
| Graduation<br>Calculator      |                             |            |                |          |
| Advice                        |                             |            | Current GPA    |          |
| Calculator                    |                             |            | Credits Earned |          |
| L                             |                             |            | Desired GPA    |          |
| Undergraduate                 |                             |            |                |          |
| Grading<br>Policy             |                             |            | C              | alculate |
|                               |                             |            |                |          |
| Graduate<br>Grading<br>Policy |                             |            |                |          |

-Enter your program GPA (available on your worksheet) in the Current GPA field.

-Enter the total number of credits you have completed into the Credits Earned field.

-Enter the GPA that you are hoping to achieve into the Desired GPA field.

-Click **Calculate** for the results.

Advice will be displayed depending on the desired GPA and the chances of meeting that goal.

Please Note: The credit scenarios provided are not based on what is left for your program; the information is based strictly on how many credits you would be required to complete to achieve your desired GPA. The highest attainable GPA is a 4.0.

## **Advice Calculator Example**

| Worksheets                         | Planner Notes Exceptions GPA Calc                                                                                                |                                              |                           |
|------------------------------------|----------------------------------------------------------------------------------------------------|----------------------------------------------|---------------------------|
| Graduation<br>Calculator           |                                                                                                    |                                              |                           |
| Advice<br>Calculator               |                                                                                                    | Current GPA<br>Credits Earned<br>Desired GPA | 3.0<br>30<br>3.5          |
| Undergraduate<br>Grading<br>Policy | 30 Credits at 4.00 ( A+ ) grade average<br>30 Credits at 4.00 ( A ) grade average                                                | To achieve your desired GPA, you n           | eed one of the following: |
| Graduate<br>Grading<br>Policy      | 74 Credits at 3.70 ( A- ) grade average<br>Note: Results that would require you to take more than 150 Credits have been omitted. |                                              |                           |
|                                    | -                                                                                                    | Recalculate                                  |                           |

#### Based on example above:

Your current GPA is a 3.0. You have already completed 30 credits. What grades would you have to achieve in order to bring your GPA up to a 3.5? Any of the scenarios listed would bring you up to your desired GPA. You would have to complete:

- -30 credits (or 10 three-credit courses) and earn a 4.0 or A+
- -30 credits (or 10 three-credit courses) and earn a 4.0 or A
- -74 credits (or 25 three-credit courses) and earn a 3.7 or A-